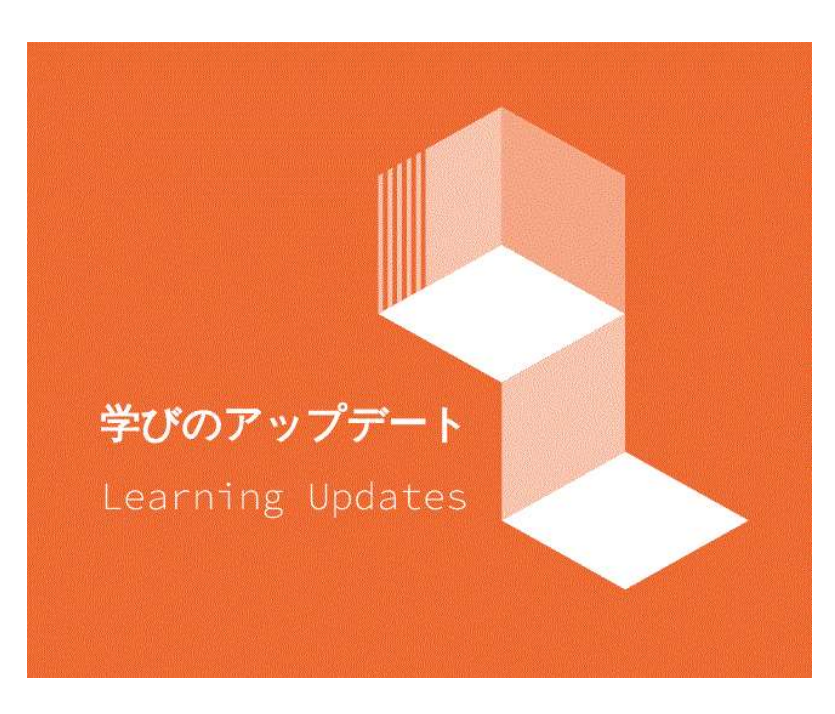

**学びのアップデート** 第21号 令和6年3月25日発行 東京都教育庁総務部教育

**■UD(Universal Design)でUD(Update)しませんか。**

- ■アンケートで間違いやすい設定、大丈夫ですか?
- ■デジタル教材の活用事例を紹介しま**す**
- **■「GIGAワークブックとうきょう」を更新します**

**■個別最適な学びと協働的な学びの一体的な充実を考える。「デジタルを活用したこれからの学び」**

## **UD(Universal Design)でUD(Update)しませんか。 ※このページでは、一般的なフォントを使用しています。**

## **子供たちは困っていませんか。**

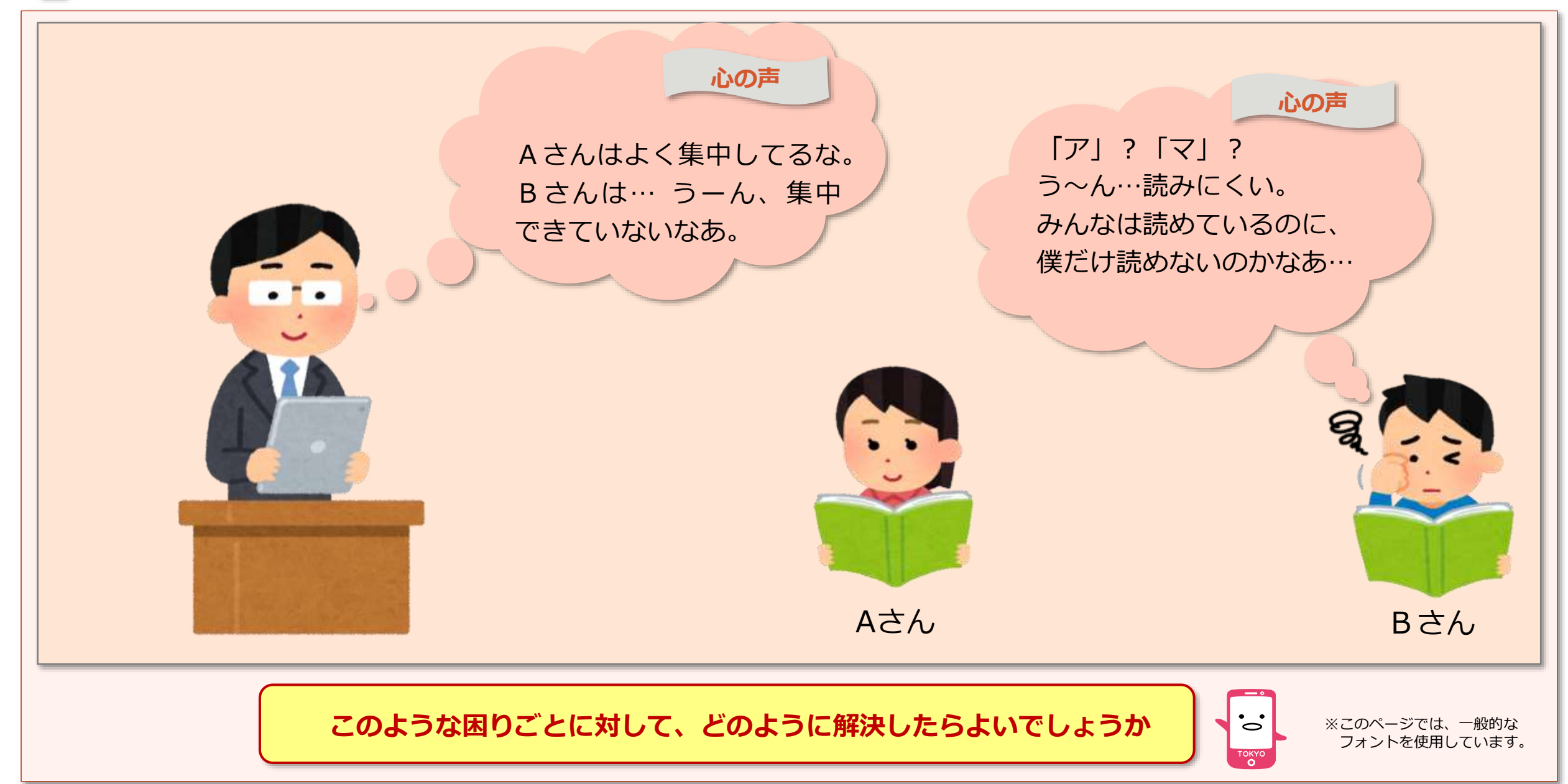

**UDフォント※を使ってみましょう。**※ユニバーサルデザインフォント

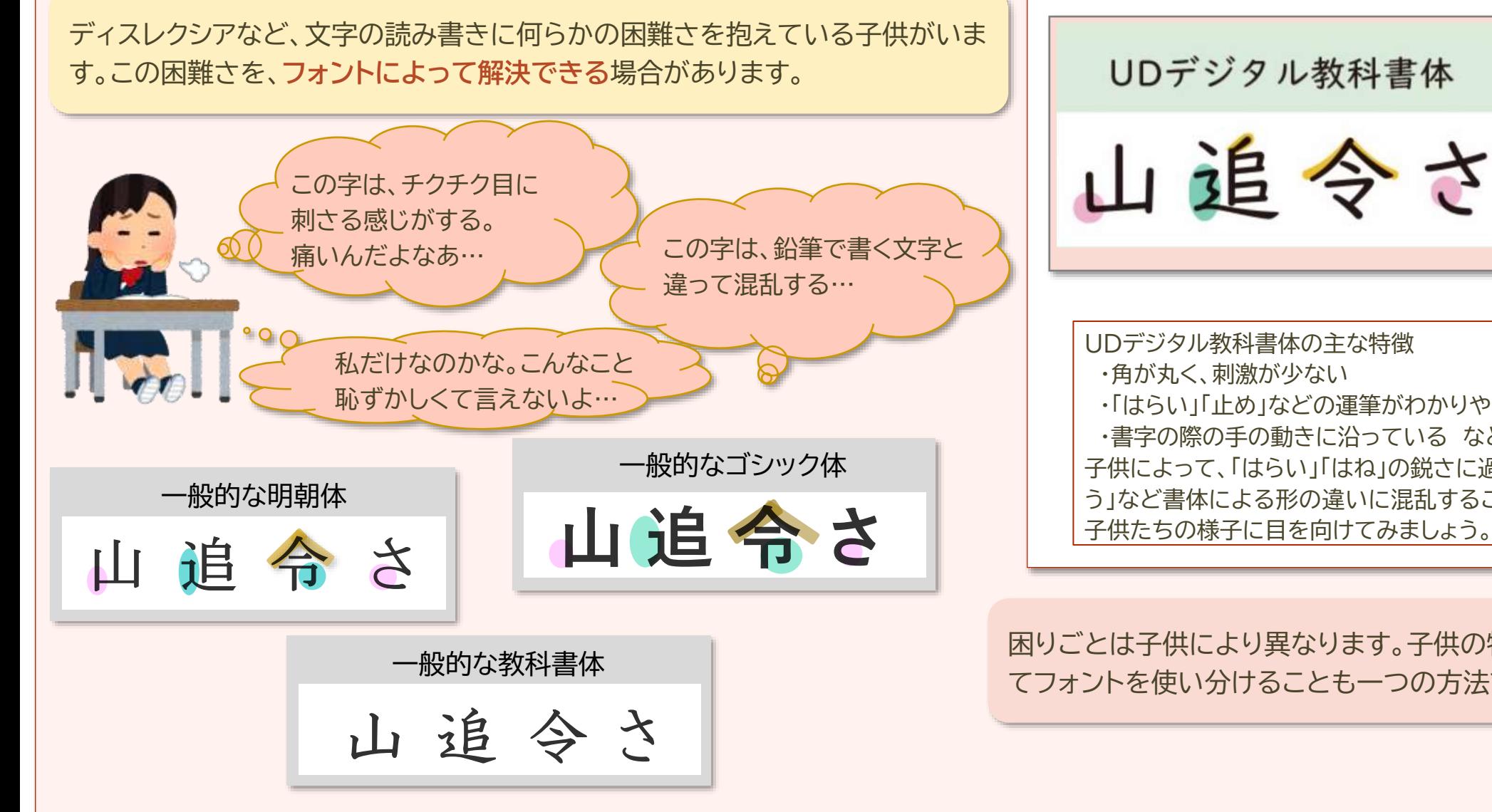

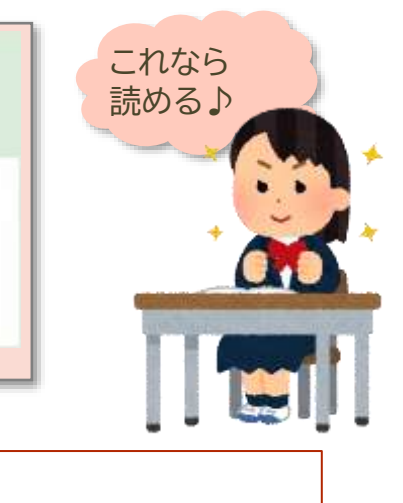

UDデジタル教科書体の主な特徴 ・「はらい」「止め」などの運筆がわかりやすい ・書字の際の手の動きに沿っている など 子供によって、「はらい」「はね」の鋭さに過敏だったり、「しんにょ う」など書体による形の違いに混乱することがあります。今一度 子供たちの様子に目を向けてみましょう。

困りごとは子供により異なります。子供の特徴に応じ てフォントを使い分けることも一つの方法です。

# **UD(Universal Design)でUD(Update)しませんか。**

## **フォントの他にも…「行間」を変更するだけで文章を読みやすく!**

資料の紙面にぎっしり文字が詰め込まれたような資料は、資料を渡された時、読みにくいと感じることあります。フォントの他にも、行間や 文字間を変更するだけで、見やすい文章を作成することが可能です。行間を意識して読みやすい文章を作成しましょう。

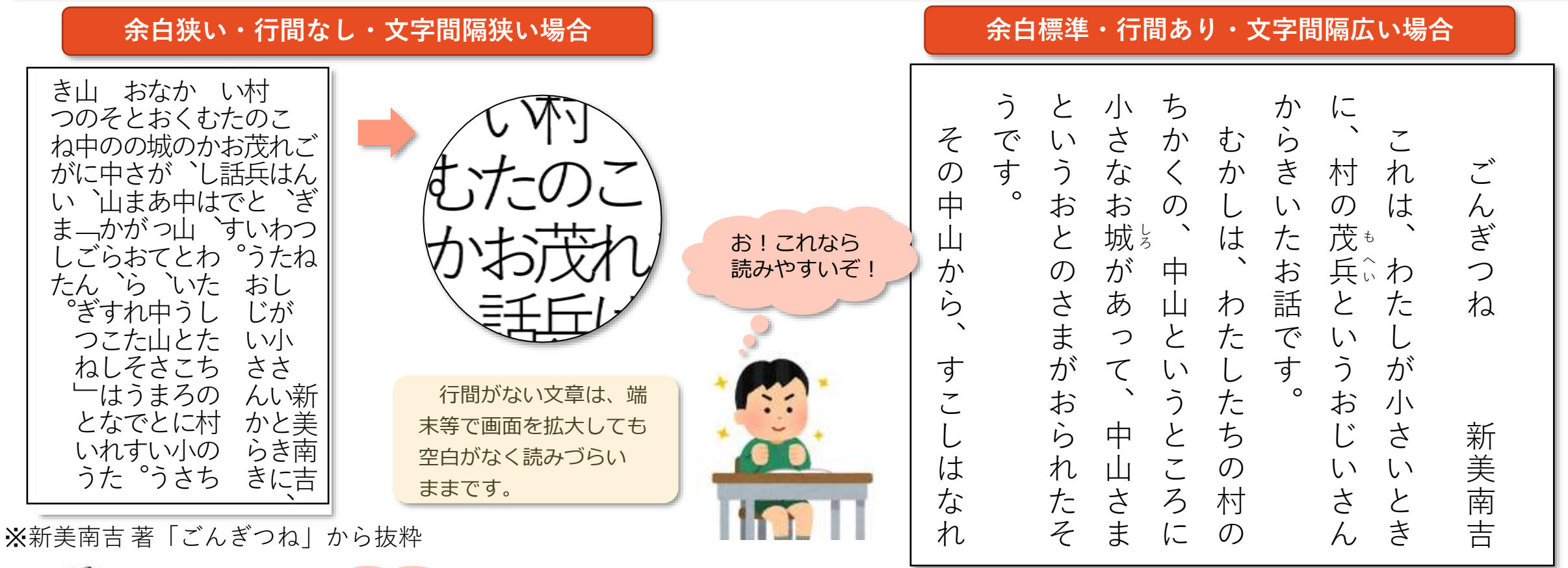

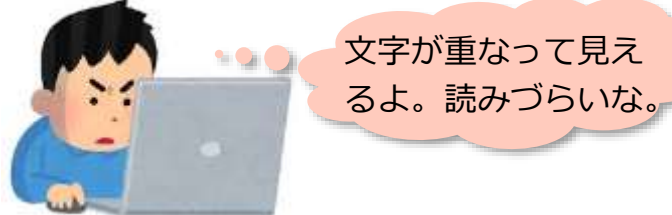

※縦書きが読みづらい) などの困りごとをもつ子供もいます。この場合、 読みやすい方向に変えてあげるとよいでしょう。

余白・行間・文字間は設定から簡単に変更でき るので、子供たちに見やすいように適切に行間 ・文字間隔を空けてみましょう。

 $\bullet$   $\bullet$ 

TOKYO

# **アンケートで間違いやすい設定、大丈夫ですか?**

## **設定に注意!**

アンケート機能(Microsoft Forms・Googleフォーム 等)は便利ですが、設定を間違えると、回答者の名前・回答や、集計結果が丸見えに なり、収集している情報によってはプライバシーを侵害するなど、想定していないことを引き起こします。十分に気を付けましょう。

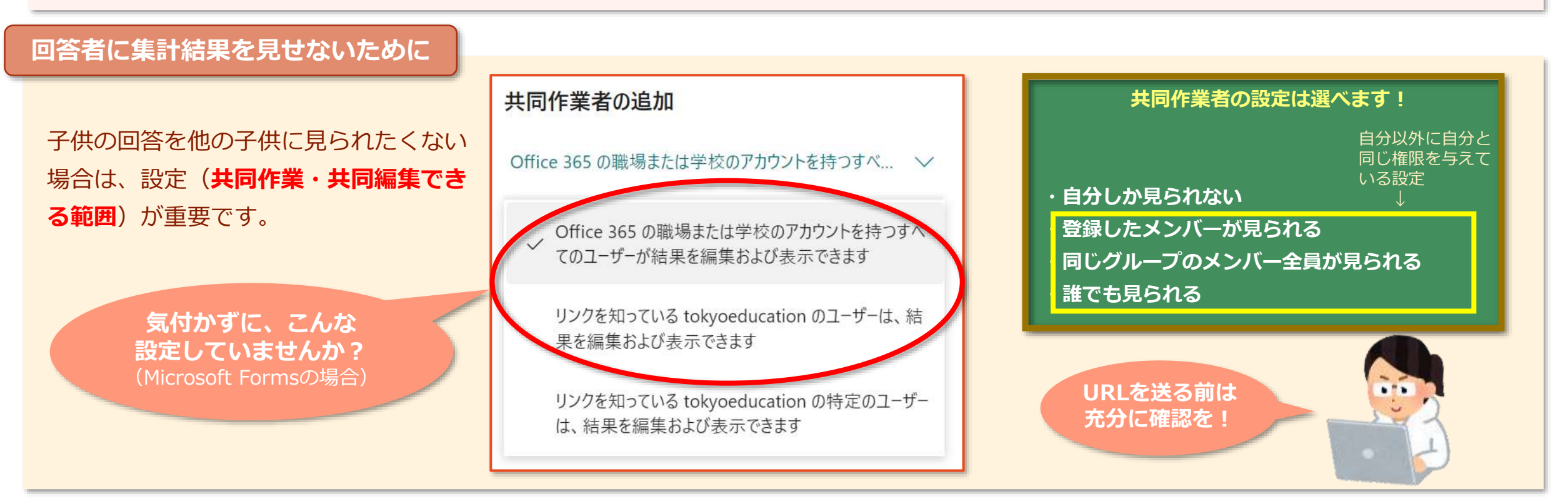

### **選挙の投票には使わない!**

|児童会や生徒会の選挙では、誰が誰に投票したのか分からないようにする必要があります。|| **便利だからこそ、細心の注意を!** 投票者は匿名なのに、アプリに*ログインする必要があるのは、違和感がありませんか。* 便利だからといって、選挙にはアンケート機能を使わないようにしましょう。

 $\overline{\bullet}$ 

# **デジタル教材の活用事例を紹介します**

**ブラウザ上で、短時間で学習できるデジタル教材を授業で活用してみませんか。**

**事例① 中学校第2学年 特別の教科 道徳「情報モラルと友情・正しい判断とは」**

**個人情報漏えいの危険性や弊害についてインタラクティブ教材で学び、情報を 発信するときに大切なことを考え、話し合う授業です。**

**活用した教材:「個人情報の重要性を理解しよう【C4-1】」**

https://infoedu.metro.tokyo.lg.jp/tokyo\_model/contents25/index.html

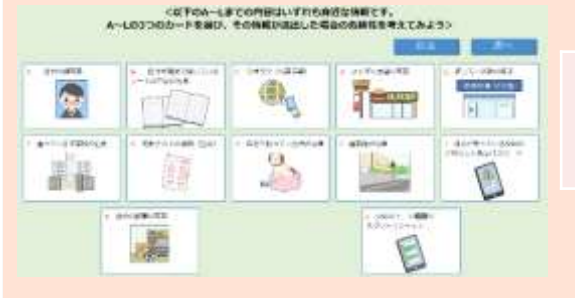

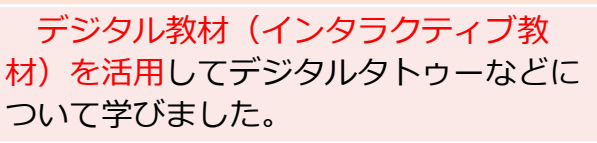

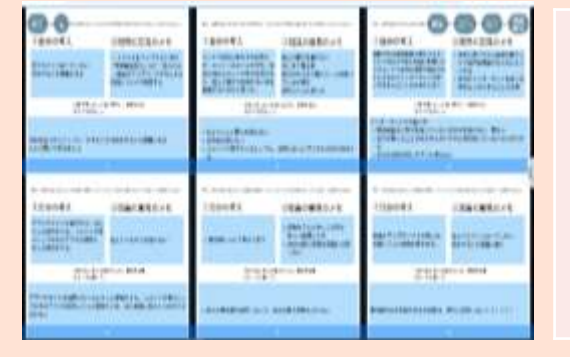

教科書教材を読み、著作権侵害の画像 アップロードや他者への思いやりを欠い たSNSでの発言によるトラブルケース について考えたり、情報を発信する上で 大切なことを話し合ったりしました。 授業のまとめでは、各自が情報活用の マイルールを作成しました。

**事例② 高等学校第3学年 日本史「現代の諸課題」**

**私たちの生活の変化について学ぶ動画教材を視聴して、これからの社会につい て考える授業です。**

**活用した教材:「GIGAスクール構想、脱ハンコ、次は…【C5-1】」**

https://infoedu.metro.tokyo.lg.jp/tokyo\_model/contents01/index.html

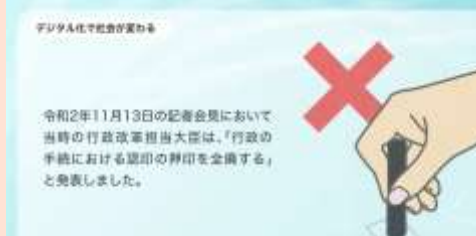

授業内の演習時間において、個人の タイミングでデジタル教材(動画教材) を視聴し、感じたことや考えたことを個 人でノートにまとめました。

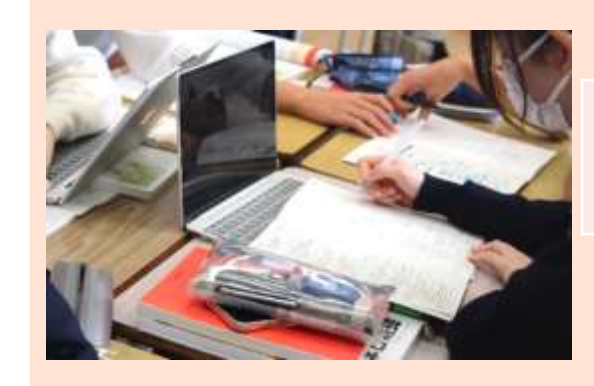

各自が考察したことをグループ内で 共有し、Teams の Class Notebook で 意見の集約・発表をしました。

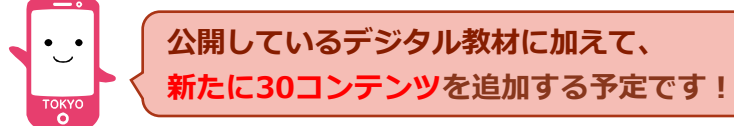

<https://infoedu.metro.tokyo.lg.jp/digitalmaterials.html> 公開しているデジタル教材に加えて、 イントントンの<mark>情報教育ポータル「とうきょうの情報教育」にアクセスして、教材を活用しましょう!</mark>

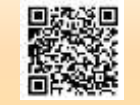

# **「GIGAワークブックとうきょう」を更新します**

## **活用型情報モラル教材「GIGAワークブックとうきょう」を活用してみませんか。**

スタンダード版(小学校4・5・6年生対象)

アドバンスド版(中学生・高校生対象)

クークブック

占当部9日

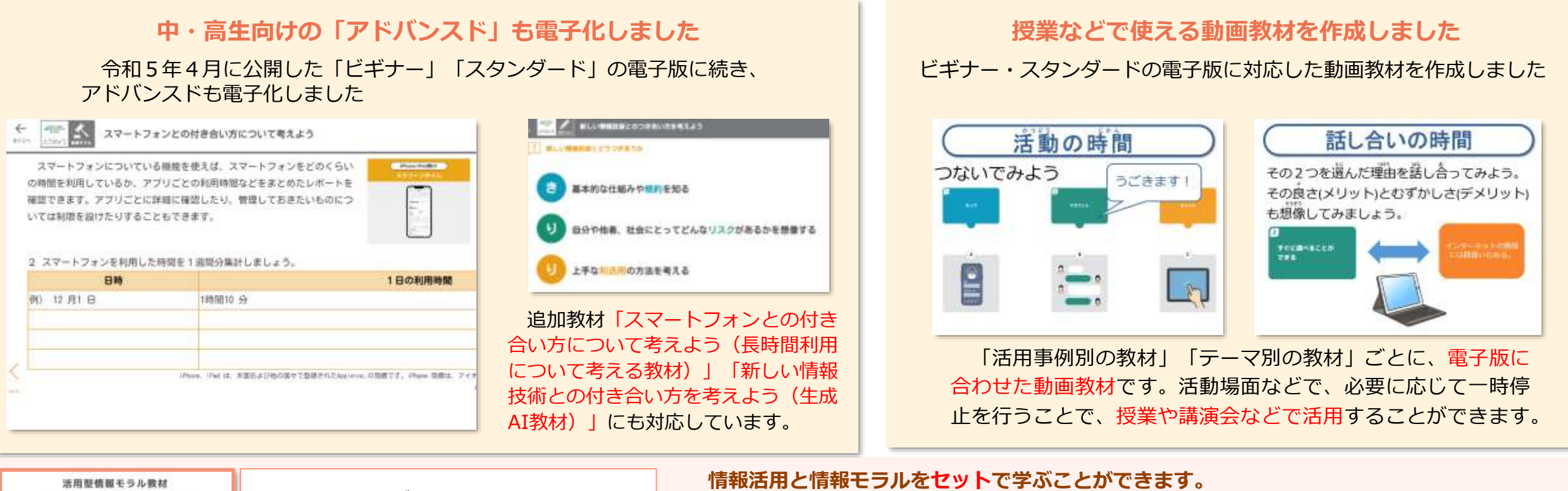

【PDF版には以下の教材を追加】※電子版は、今後、公開します。 **「GIGAワークブックとうきょう」** ビギナー版 (小学校1・2・3年生対象) **一人1台の学習者用端末からアクセスして学習に取り組むことができます。**

■ビギナー・スタンダード・アドバンスドに「活用スキル」に関する教材を8つずつ追加

■アドバンスドに「防災情報に関する教材」「金融情報リテラシーに関する教材」「性被害等防止教材」を追加

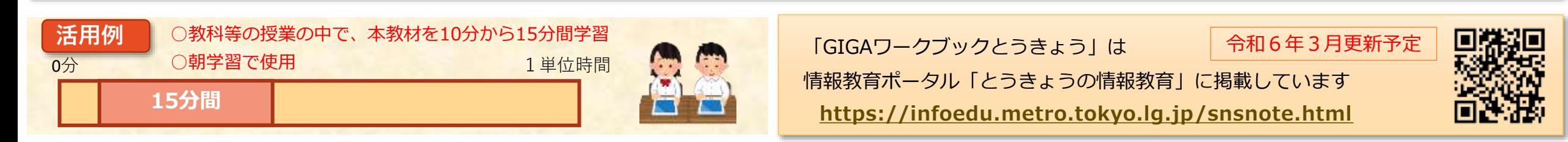

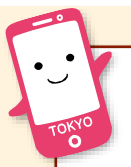

## **生涯にわたって能動的に学び続け、未知の山を登る力を育成する授業への転換**

先日、東京都教職員研修センターで、東京都教育委員会教育委員の 高橋 純 先生(東京学芸大学教 授)より特別講演をいただきました。

講演をとおして考えさせられたことがありました。それは、**「授業を行っている中で、誰の頭が一 番フル回転していたか」**ということです。教師が課題を与え、きれいに板書し、挙手した子供を指名 しながら解説を加え、答えをまとめていくといった従来の一斉一律の授業スタイルの中では、最も頭 をフル回転させていたのは教師だったのではないでしょうか。

授業の主役は、一人ひとりの子供です。頭をフル回転させるべき子供が置き去りになっていたとす れば、やはり指導観や授業観、ICT活用観を転換する必要があります。

社会が目まぐるしく変化し、学校教育自体の在り方も問われる中、これから求められる資質・能力 を育成するための授業が、今まさに求められている状況です。教師ではなく、全ての子供たち一人ひ とりが頭をフル回転させる授業を目指し、改善に一歩踏み出してみませんか?

**「デジタルを活用したこれからの学び研究校」を指定します。** 都では、令和6年度に「デジタルを活用したこれからの学び研究校」を10校指定し、授業研究を進めます。 個別最適な学びと協働的な学びの一体的な充実を目指した授業デザインを研究していきます。 研究成果は、カンファレンスやSNS等をとおして、情報発信する予定です。ぜひ御注目ください。

### **デジタルリーフレット 「デジタルを活用したこれからの学びの提案」 HPで公開しました!**

令和5年4月3日付で各区市町村教育委員会 や都立学校に発出したデジタルリーフレットは、 こちらからダウンロードすることができます。

**とうきょうの情報教育HP https://infoedu.metro.tokyo.lg.jp/**

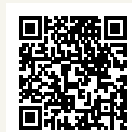

個別最適な学び・協働的な学びの一体的な充 実に向け、一人1台端末時代の新たな学びの姿 を示しています。校内でぜひ御活用ください。

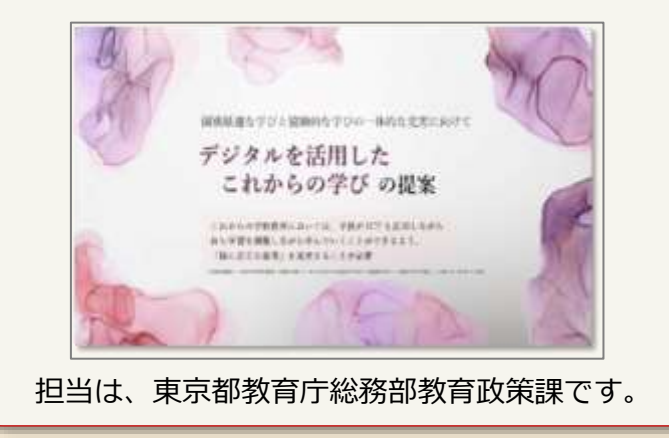

**「とうきょうの情報教育note」はじめました。**「デジタルを活用したこれからの学び」に関する情報を発信していきます。 New! [https://note.com/t\\_info\\_education](https://note.com/t_info_education)

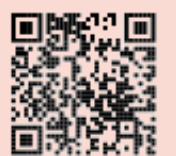

**学習指導要領に示されている資質・能力を育むには、指導方法、学習方 法、学習環境等を更新し、最新のものにする必要があります。**

**また、Society5.0に向けて、ICT機器及び環境というハード面と、そ れらをどう利用していくか、授業そのものをどのように構成するかという ソフト面の両方のアップデートが求められています。**

**そこで、これからの「学び」を最新のものに「アップデート」していた だくことを願い、本通信のタイトルを『学びのアップデート』としました。 東京都教育委員会のホームページにも後日掲載する予定です。**

**学びのアップデート**

Society5.0に向けた一人1台端末の活用のための実践事例通信 第21号 令和6年3月25日発行 東京都教育庁総務部教育政策課